Astronomy 200 Lab Exercise

## The HR Diagram

Name

 $1/3$ 

## Purpose:

To provide you with necessary skills to understand the HR diagram and how to use it

 $\ddot{\phantom{0}}$ To give you practice performing simple mathematical calculations using spectroscopic parallax

**Estimated Completion Time: 45 minutes** 

## Resources needed:

- Calculator (preferably scientific)  $\bullet$
- Textbook  $\bullet$
- Web access is highly desirable
- Stellarium

## Questions

1. Find the following stars using Stellarium and record the data in the table below:

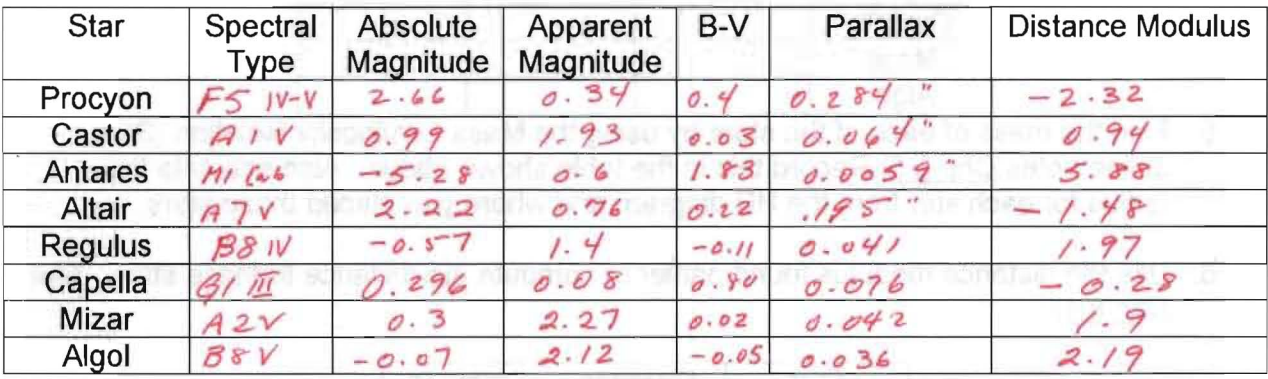

- 2. Find the distance modulus for each star and record that in the last column of the table in question 1.
- 3. Place each of the stars in the table from question 1 on the HR diagram that is attached to this exercise.

4. From the absolute magnitude that you found for each star determine the star's luminosity in solar units. (Hint - the absolute magnitude of the Sun is 4.84. Polaris has an absolute magnitude of  $-3.66$ . This means that Polaris is  $4.84 - (-3.66) = 8.5$ magnitudes brighter than the Sun. Use the magnitude-brightness rule to convert this into a brightness factor or luminosity. See Chp 2.1 in the online notes to do this. You will find that Polaris is 2513 times more luminous than the Sun.) Record this information in the following table:

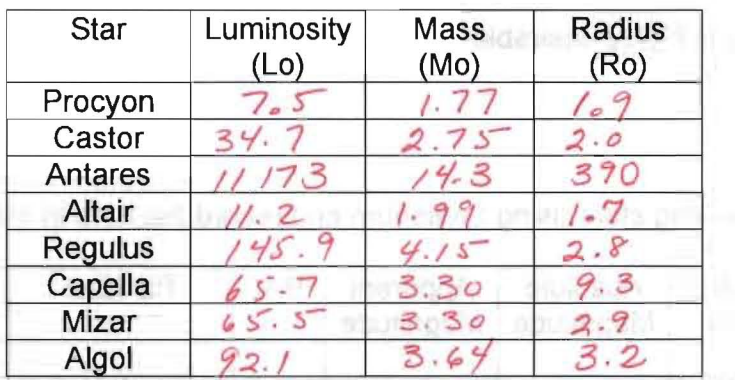

- 5. Find the mass of each of the stars by using the Mass-Luminosity Relation (See online notes Chp 8.5) Record this in the table shown above. Also estimate the radius for each star from the HR diagram and where you placed these stars.
- 6. Use the distance modulus found earlier to compute the distance to these stars. (See Chp 8.1)

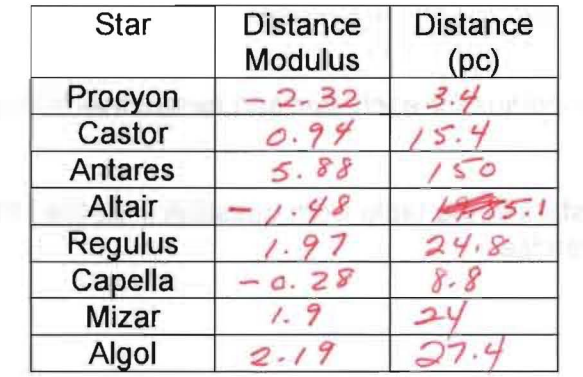

7. The star Sirius B has an apparent magnitude of 8.3 and is located 2.6 pc away. The surface temperature of this star is 25 000 K. Find the star's absolute magnitude and use the applet HR explorer to indicate where this star should be placed on the HR diagram. What class of star is this?

 $M = m - 5$  kog  $(\frac{24}{10}) = 11.2$  $m-M = 5 \log(\frac{1}{10})$  20 Sirvis B is in the battom - left corner of the HR

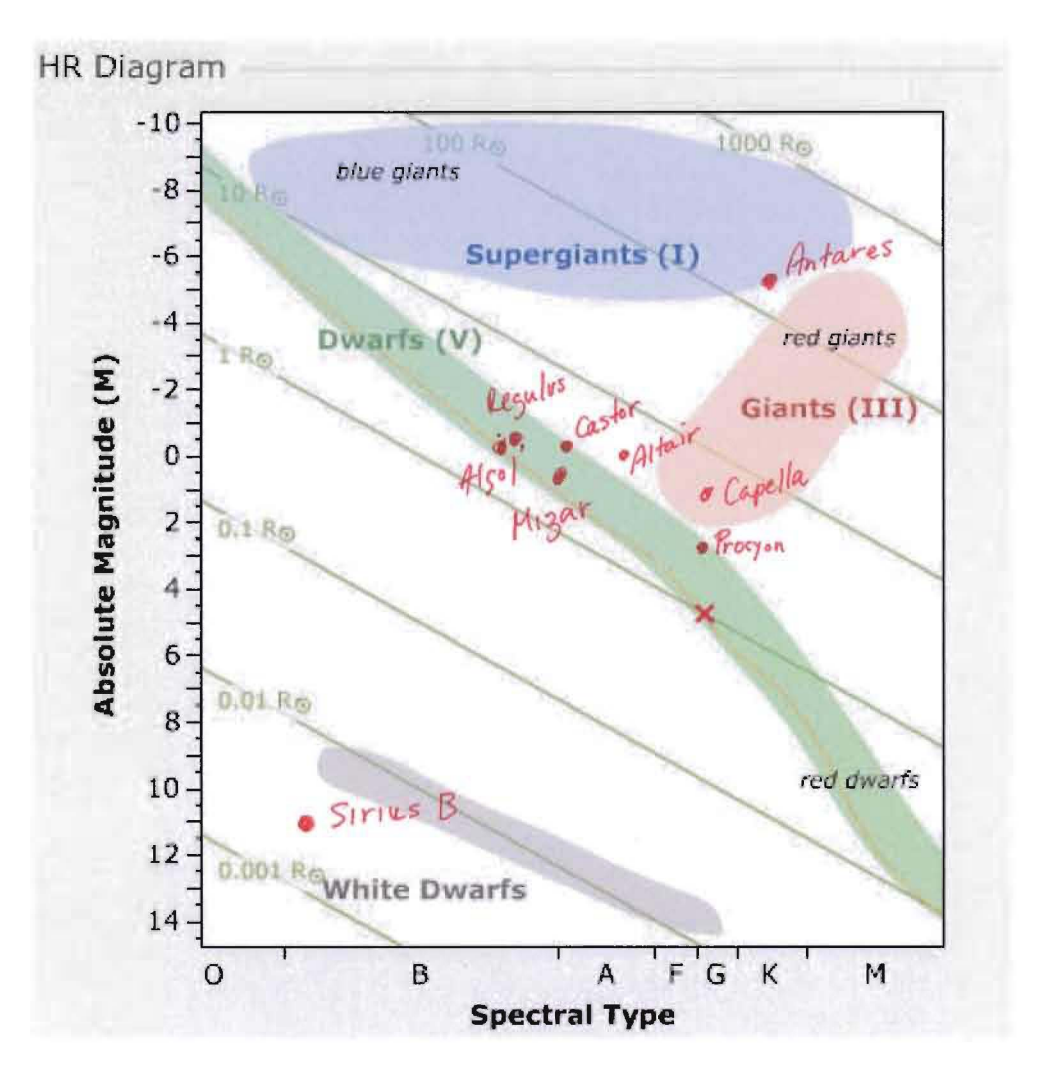